# **Course Outline**

Email: training@ptr.co.uk Web: www.ptr.co.uk

Tel: +44 (0) 118 979 4000 Fax: +44 (0) 118 979 4000

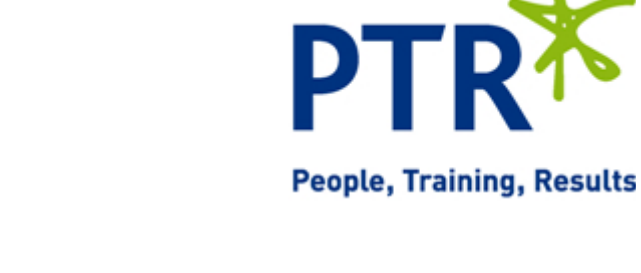

### **Advanced Excel Programming with VBA**

#### **Course Description:**

This course follows on from our VBA Introductory course. The focus of the course however is on encouraging the delegate to develop robust and user friendly applications. Issues surrounding performance are also discussed and implemented. Integration with Word, Outlook and Access files is covered with practical examples. User Forms and related controls are used extensively. Delegates are encouraged to consider the development of their own Functions and several examples are written during the course.. Throughout the course the theme of adopting good programming practices will be encouraged.

#### **Pre-requisites:**

Delegates should have attended our introductory course or have gained a similar level of expertise in VBA.

### **Course Content:**

- **Review of the VBA Introductory Course**
- **Error Trapping and the CASE statement**
- **Object Oriented Programming (OOP)**
- Building a generic Error handler
- In-line error handling
- Testing for Errors with "Raise"
- Classes and objects
- Set and Let statements
- Creating new objects
- Destroying objects
- Methods and properties
- Default property and method

## **Course Outline**

Tel: +44 (0) 118 979 4000 Fax: +44 (0) 118 979 4000

**PTRX** 

**People, Training, Results** 

Email: training@ptr.co.uk Web: www.ptr.co.uk

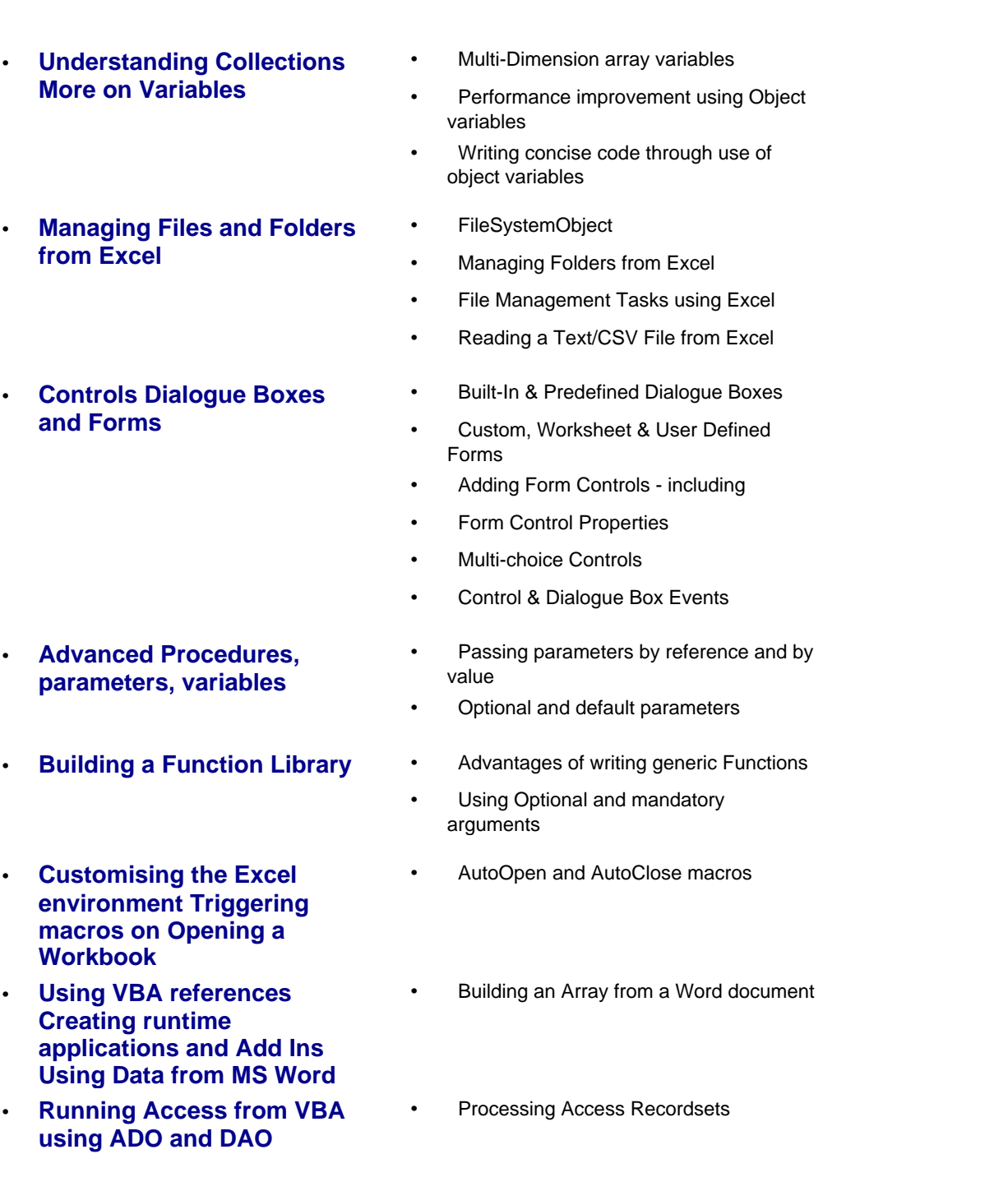

21a Peach Street Wokingham Berkshire RG40 1XJ **Tel** 0118 979 4000 **Fax** 0118 979 4035 **Email** training@ptr.co.uk **www.ptr.co.uk Registered Office: Grenville Court Britwell Road Burnham Bucks SL1 8DF Company Registered No: 2442290 – VAT registration No:532 1929 56**

# **Course Outline**

PTRT **People, Training, Results** 

Tel: +44 (0) 118 979 4000 Fax: +44 (0) 118 979 4000

Email: training@ptr.co.uk Web: www.ptr.co.uk

- **Running Outlook from VBA** Send an email
	-
	- Send an email plus attachment

**Course Duration: 2 Days**